ViewpointKiller [Win/Mac] [Updated-2022]

# [Download](http://evacdir.com/charcocaps/Vmlld3BvaW50S2lsbGVyVml/ZG93bmxvYWR8eEcwTW5reWRueDhNVFkxTkRVeU1qRXhNSHg4TWpVM05IeDhLRTBwSUhKbFlXUXRZbXh2WnlCYlJtRnpkQ0JIUlU1ZA.rahim=remover.forsyte.straightjacket)

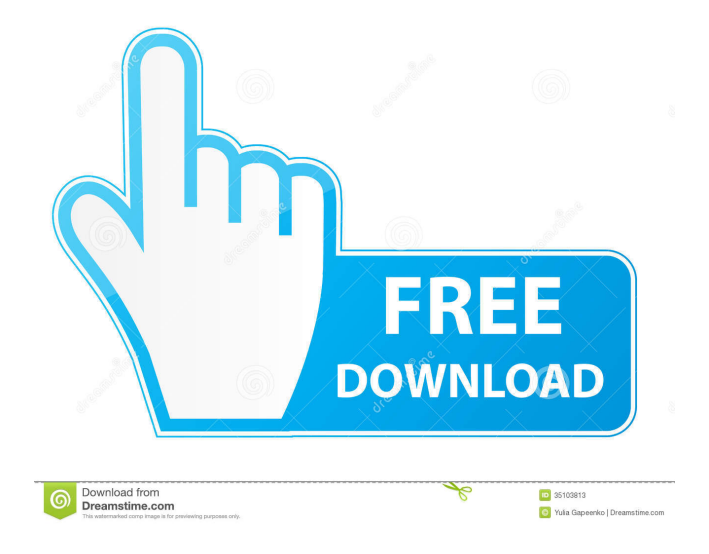

## **ViewpointKiller Crack Download For PC [Updated] 2022**

Viewpoint Killer is a lightweight and portable application that enables users to quickly remove Viewpoint Media Player from their computers with minimum effort. Viewpoint Media Player is an older Browser Helper Object that hijacks web browsers, usually without the user's consent. In the past, it has proven to be hard to get rid of. Since installation is not necessary, you can drop the executable file in any location on the hard disk and click it to run. It is also possible to save it to a pen drive or external drive to run it on any machine without prior installers, in order to eliminate the Viewpoint Media Player plugin. AOL Instant Messenger users need to follow a few simple steps to disable everything associated with Viewpoint. The tool prompts the user for confirmation every step of the way, and it does not automatically close the web browsers. At the end you can create a log file to view results. The simple-to-use program is low-demanding when it comes to CPU and RAM. It has a good response time and works smoothly, without causing the OS to hang, crash or pop up error dialogs. We haven't come across any issues in our tests. All in all, ViewpointKiller serves its purpose. Unfortunately, it has not been updated for a while. Download ViewpointKiller 2.0 Miles Labes Miles Labes is the President of Muir Associates, a highly regarded consulting firm located in Rockville, Maryland. Miles is responsible for implementing innovative solutions in a wide range of business environments, including large enterprise-wide systems as well as technology-based solutions for small businesses. His highly skilled team of consultants delivers top-quality, technically-sound solutions across a wide range of software and hardware solutions. His work has been recognized by major industry organizations and publications such as the Wall Street Journal, Forbes, PC World, Windows NT Magazine, CIO Magazine and InfoWorld. Miles is a widely sought-after speaker on a variety of technology topics. He has delivered numerous presentations at local and national technology conferences and has conducted a variety of training sessions for large enterprises and technical support personnel. He is the author of a number of Windows books and technical publications and has written several client guides and scripts. He is a Microsoft Certified Trainer for the Windows operating systems. Miles is a frequent contributor to several technology publications and is the moderator of a popular Windows users group called Windows Milestones. Miles has worked with many different computer hardware and software companies and is

### **ViewpointKiller (LifeTime) Activation Code [Mac/Win]**

With KEYMACRO you can quickly and efficiently remove several programs using a single click. KEYMACRO includes a large selection of professional Macro Creation tools. Each Macro contains precise instructions and a ready to use Keyboard shortcut that will automate a series of mouse or keyboard actions. You can create macros that are very fast and easy to use, or you can create a fully featured "Program Runner" that will display a list of all programs on your computer, and allow you to easily select the ones you wish to remove. You can even select several programs at once, and invoke multiple removal actions with just one click.KEYMACRO Features: The following list highlights the key features of KEYMACRO: \* From a single location, you can quickly remove any program that is found on your computer. No need to go to the control panel to find it. KEYMACRO automatically determines all programs you have installed on your PC. \* When you delete a program with KEYMACRO, it will only allow you to remove the program and the shortcuts on your desktop. If you delete the program folder, it will also be removed from your registry. If you create an empty folder in the same location, the program will still be deleted from your registry. \* You can easily add other programs to a macro. Simply drag and drop the desired program from your Windows Explorer window to the KEYMACRO window. \* You can view the location of each of the programs to be removed, in a tree-like fashion. The program you're looking for can be found easily. If you wish, you can filter the tree view to include only the programs you want to remove. \* You can select which of the programs to be removed are started at startup. \* You can select to display the name of the application for the shortcuts on your desktop. \* You can also create a Macro that will open a Program Runner with the programs to be removed already selected. \* You can create a macro to delete all shortcuts on your desktop. \* You can create a macro that will remove a specific application from your registry. \* You can create a macro to remove a specific application from your programs. \* You can create a macro that will remove a specific application from your programs. \* You can create a macro that will remove a specific application from your registry. \* You can create a macro that will remove a specific application from your programs. \* You can create a macro that will remove a specific application from your registry. \* 77a5ca646e

### **ViewpointKiller Crack+ Full Version Free**

ViewpointKiller is a light and portable program that easily removes the Viewpoint Media Player from a computer. Features: -remove Viewpoint Media Player from the local machine. -support all versions of Viewpoint Media Player (from 4.00 to the latest). -Configure the launcher as you wish, or uninstall it. -Save the current settings and keep them between uninstallations. -Create log files for both uninstallation and removal. Ratings Details ViewpointKiller is a lightweight and portable application that enables users to quickly remove Viewpoint Media Player from their computers with minimum effort. Viewpoint Media Player is an older Browser Helper Object that hijacks web browsers, usually without the user's consent. In the past, it has proven to be hard to get rid of. Since installation is not necessary, you can drop the executable file in any location on the hard disk and click it to run. It is also possible to save it to a pen drive or external drive to run it on any machine without prior installers, in order to eliminate the Viewpoint Media Player plugin. AOL Instant Messenger users need to follow a few simple steps to disable everything associated with Viewpoint. The tool prompts the user for confirmation every step of the way, and it does not automatically close the web browsers. At the end you can create a log file to view results. The simple-to-use program is low-demanding when it comes to CPU and RAM. It has a good response time and works smoothly, without causing the OS to hang, crash or pop up error dialogs. We haven't come across any issues in our tests. All in all, ViewpointKiller serves its purpose. Unfortunately, it has not been updated for a while. Reviews About Viewpoint Media Player Uninstaller Viewpoint Media Player Uninstaller is a freeware software product developed by Joni Moon. This site is not directly affiliated with Joni Moon or any of its affiliates. The software presented here is not endorsed by Joni Moon, and its use may be illegal where you live. We're just fans, enjoying what Joni Moon has created here.Only valid for active forum users. Active means at least 30 postings within the last 30 days (no spam postings). This will automatically being checked at www.starbike.com shopping basket so make sure that you are logged

#### **What's New in the?**

Viewpoint Media Player is a malicious software program that can be installed without the user's consent. It is bundled with several other programs, some of which may not be as legitimate as they appear. The program hijacks web browsers, usually without the user's consent. It displays various marketing messages, some of which are related to some illegal activities such as the sale of counterfeit goods. It is primarily used to generate advertising revenue. Viewpoint Media Player can be easily removed. Just download and run ViewpointKiller to remove all traces of the program. Before removing Viewpoint Media Player, we recommend you to read the removal guide. Viewpoint Media Player is a malicious software program that can be installed without the user's consent. It is bundled with several other programs, some of which may not be as legitimate as they appear. The program hijacks web browsers, usually without the user's consent. It displays various marketing messages, some of which are related to some illegal activities such as the sale of counterfeit goods. It is primarily used to generate advertising revenue. Viewpoint Media Player can be easily removed. Just download and run ViewpointKiller to remove all traces of the program. Before removing Viewpoint Media Player, we recommend you to read the removal guide. Viewpoint Media Player is a malicious software program that can be installed without the user's consent. It is bundled with several other programs, some of which may not be as legitimate as they appear. The program hijacks web browsers, usually without the user's consent. It displays various marketing messages, some of which are related to some illegal activities such as the sale of counterfeit goods. It is primarily used to generate advertising revenue. Viewpoint Media Player can be easily removed. Just download and run ViewpointKiller to remove all traces of the program. Before removing Viewpoint Media Player, we recommend you to read the removal guide. Viewpoint Media Player is a malicious software program that can be installed without the user's consent. It is bundled with several other programs, some of which may not be as legitimate as they appear. The program hijacks web browsers, usually without the user's consent. It displays various marketing messages, some of which are related to some illegal activities such as the sale of counterfeit goods. It is primarily used to generate advertising revenue. Viewpoint Media Player can be easily removed. Just download and run ViewpointKiller to remove all traces of the program. Before removing Viewpoint Media Player, we recommend you to read the removal guide. Viewpoint Media Player is a malicious software program that can be installed without the user's consent. It is bundled with several other programs, some of which may not be as legitimate

## **System Requirements For ViewpointKiller:**

Minimum: OS: Windows 7, Vista, XP (32 bit or 64 bit) Processor: 2 GHz Memory: 1 GB RAM Graphics: DirectX 9 graphics device with 512 MB graphics RAM DirectX: DirectX 9 graphics device with 512 MB graphics RAM Hard Drive: 2 GB available space Recommended: Processor: 2.4 GHz Memory: 2 GB RAM Graphics: DirectX 9 graphics device with 1 GB

Related links:

<https://bryophyteportal.org/frullania/checklists/checklist.php?clid=9671> <https://globalcoinresearch.com/wp-content/uploads/2022/06/anasalr.pdf> [https://ihcen.com/wp-content/uploads/2022/06/Chart\\_Patterns\\_Tutorial\\_for\\_Forex\\_and\\_Stock\\_Market.pdf](https://ihcen.com/wp-content/uploads/2022/06/Chart_Patterns_Tutorial_for_Forex_and_Stock_Market.pdf) <https://juliepetit.com/azuon-crack-serial-key-for-windows-latest/> [https://predictionboard.com/upload/files/2022/06/lLdV67Xyukdg95nLRMhQ\\_06\\_cb09e8dc122b341706637c061a82d70e\\_file.pdf](https://predictionboard.com/upload/files/2022/06/lLdV67Xyukdg95nLRMhQ_06_cb09e8dc122b341706637c061a82d70e_file.pdf) <https://bryophyteportal.org/frullania/checklists/checklist.php?clid=9672> <https://gabonbiota.org/portal/checklists/checklist.php?clid=3596> <http://tekbaz.com/2022/06/06/cudalucas-1-0-5658-37860-crack-2022/> [https://community.tccwpg.com/upload/files/2022/06/HuF6H4SmrIYsvreSFtqm\\_06\\_ba08116d9300cdc58bfb8a62429bf163\\_file.p](https://community.tccwpg.com/upload/files/2022/06/HuF6H4SmrIYsvreSFtqm_06_ba08116d9300cdc58bfb8a62429bf163_file.pdf) [df](https://community.tccwpg.com/upload/files/2022/06/HuF6H4SmrIYsvreSFtqm_06_ba08116d9300cdc58bfb8a62429bf163_file.pdf)

<https://nuvocasa.com/steganopic-crack-download/>